# <span id="page-0-0"></span>System-Level Programming

## 25 File Systems – Introduction

### J. Kleinöder, D. Lohmann, V. Sieh, P. Wägemann

Lehrstuhl für Informatik 4 Systemsoftware

Friedrich-Alexander-Universität Erlangen-Nürnberg

Summer Term 2024

<http://sys.cs.fau.de/lehre/ss24>

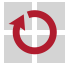

<span id="page-1-0"></span>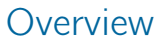

Classification

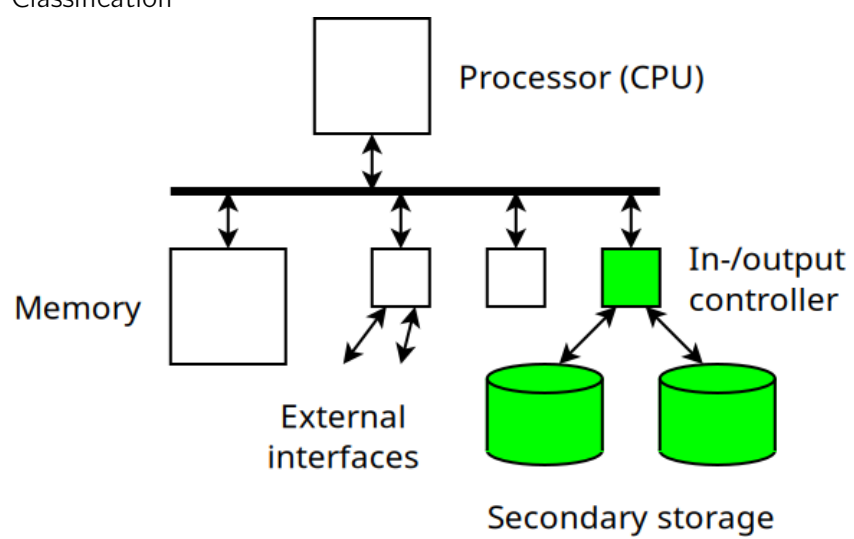

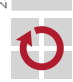

Overview (2)

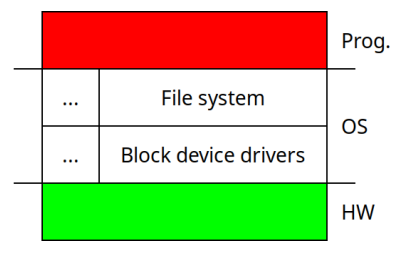

#### Application:

- reads/writes file contents
- reads/writes directory contents

### File system:

reads/writes blocks

Block device driver:

reads/writes I/O register

#### Hardware:

reads/writes bytes from/to a disk

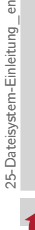

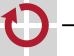

## **Hardware**

- Storage medium (e. g., hard disks, SSD / flash storage, DVD, CD-ROM) with differences; examples
	- size of blocks:
		- hard disks: 512 bytes/block
		- CDs: 2048 bytes/block
		- flash: 4096 bytes/block
	- usage of the blocks
		- flash storage only has a limited amount of write cycles for each block  $\Rightarrow$ evenly distribute data
		- hard disks can access neighboring blocks faster than others
	- (typical) size of the medium
		- CD-ROM: approx. 750 MByte
		- DVD: approx. 8.5 GByte
		- hard disk: approx. 4 TByte
		- SSD: approx. 1 TByte

## Block Device Drivers

```
Example: PC-IDE hard-disk driver (simplified):
void block_read(uint32_t nr, uint8_t buf[]) {
    /* Read 1 data block. */
    IDE\_COUNT = 1:
    /* Set block number. */
    IDE_BLK0 = (nr \gg 0) \& 0xff;IDE_BLK1 = (nr \gg 8) & 0xff:
    IDE BLK2 = (nr \gg 16) & 0xff:
    IDE_BLK3 = (nr \gg 24) & 0xff;
    /* Send command. */
    IDE_CMD = IDE_READ;
    /* Wait for READY bit set. */
    while (! (IDE_STATUS & IDE_READY)) { /* Wait... */ }
    /* Read data. */for (i = 0; i < 512; i++) {
         buf[i] = IDE_DATA:
    }
 }
```
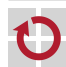

### File systems persistently store data and programs in files

- user does not have to care about accessing and managing different  $\blacksquare$ storage media
- unified view of the background storage
- Essential parts of a file system:
	- **Files**
	- **Directories**
	- **Partitions**

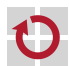

⊓

H

# File System (2)

File

п

П

- stores data or programs
- **contains additional information** File
- **Directory** 
	- combines files and other directories
	- $\blacksquare$  makes it possible to give names to files
	- **n** enables an hierarchical name space
	- Partition
		- a set of directories and their files
		- are used to physically or logically split amounts of data
			- physical: hard disk, floppy
			- logical: partitioned area on a disk or CD

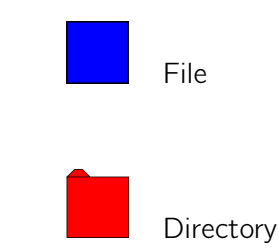

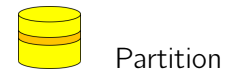

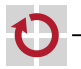

### <span id="page-7-0"></span>Files

- Smallest unit that can be written to the persistent storage Classification:
	- $\blacksquare$  actual files (image, text, program, ...)
	- $\blacksquare$  meta data (date of creation, owner, access permissions, ...)

Meta data / file attributes:

Name: Symbolic name, readable by the user

e. g., AUTOEXEC.BAT

Type: For file systems that differentiate between file types

- e. g., sequential file, character-oriented file, record-oriented file
- Place: Where are the files stored physically?
	- number of the block on the disk

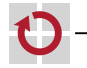

## File Attributes (2)

- Size: Length of the file in different units of measure (e. g., bytes, blocks, records)
	- closely related to the information about storage location
	- is used to verify the bounds of the file, e. g., when reading it

Time stamp: e. g., time and data of creation, last change

- for backups, development tools, monitoring users, ...
- Permissions: permissions of access (e. g., read & write permissions)
	- e. g., only writable by the owner, other users have read-only access

### Owner: identification of the owner

- closely related to the permissions
- allocation for accounting (users' quota of disk space)

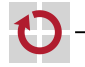

## Operations on Files

### required storage space is requested

- $\blacksquare$  entry in the directory is created
- $\blacksquare$  initial attributes are saved

### Write

П

۰

- **i** identification of the file
- possibly request more storage space (reallocation)
- data is written to the disk
- possibly modification of the attributes (e. g., length of the file, time of last change)

### Read

- $\blacksquare$  identification of the file
- data is read from the disk
- **p** possibly modification of the attributes (e.g., time of last access)

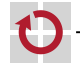

## Operations on Files (continued)

- **Positioning** of the write / read pointer for the next write or read operation (seek)
	- **identification of the file**
	- in many systems, this positioning takes place automatically when a read or write operation is requested
	- $\blacksquare$  enables explicit partitioning

### **Truncate**

- $\blacksquare$  identification of the file
- beginning at a certain position (or from the start) the contents of the file get deleted
- storage is possibly freed
- $\blacksquare$  modification of the attributes (e.g., length of the file, time of last change)

### Delete

- $\blacksquare$  identification of the file
- **n** removing of the file from the directory and release of blocks on the disk

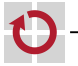

⊓

۰

## <span id="page-11-0"></span>Directories / Catalogs

- A directory groups files and other directories.
- Alternatives for grouping ▬
	- $\blacksquare$  Linking by naming
		- $-$  directory contains names and references to files and other directories (e.g., UNIX, Windows)
	- Grouping by conditions
		- directory contains names and references to files that comply with certain conditions:
			- e. g., same group number in CP/M
			- e. g., grouping dependent on attributes or dynamic grouping in BeOS-BFS
	- Directories enable locating files
	- $\blacksquare$  link between internal and external identification (name of the file – blocks on the disk)

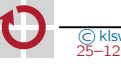

п

<span id="page-12-0"></span>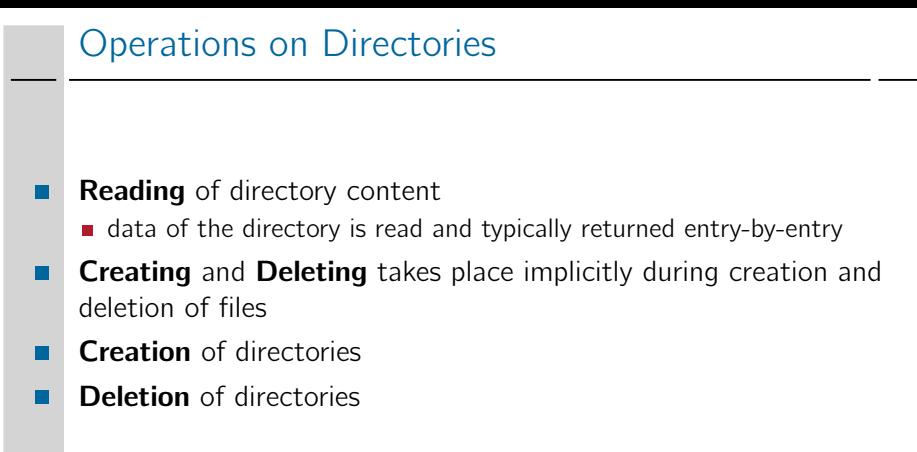

Attributes of directories Most attributes of file also apply for directories

name, storage location, size, time stamps, permission, owner, ...

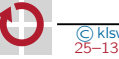

П